3 F

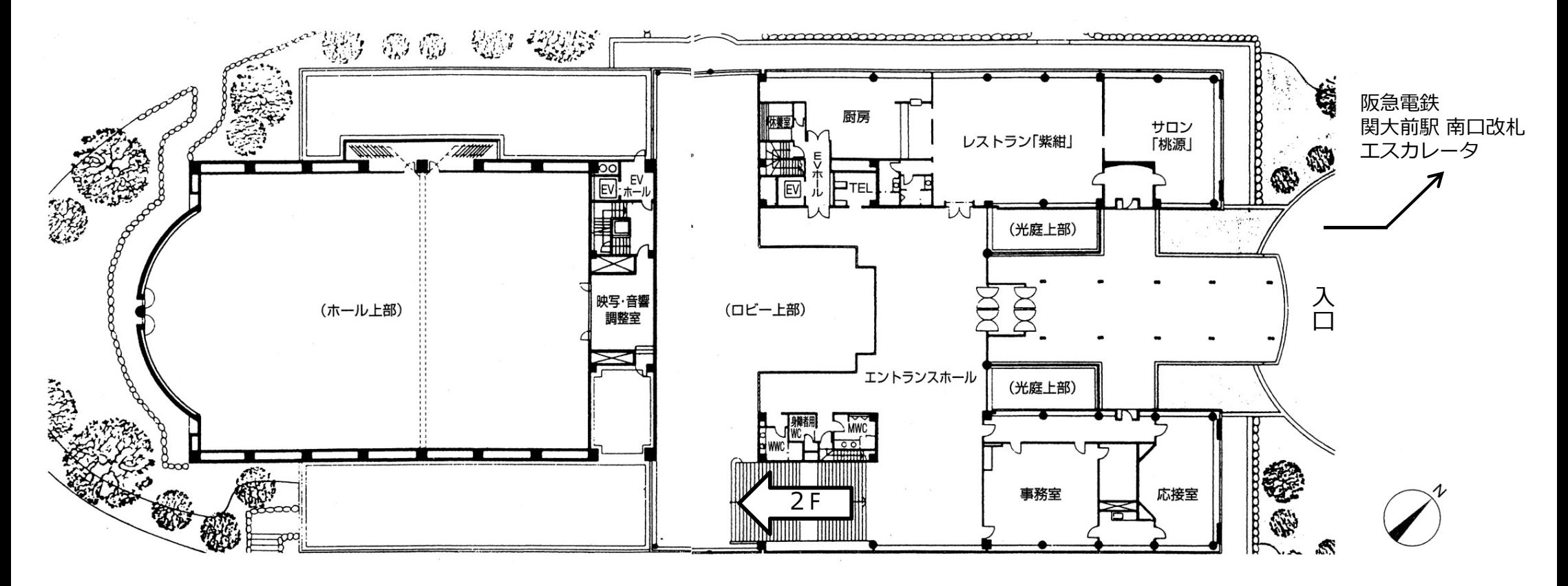